La fisica in sintesi

## Il calore specifico

Il calore è la quantità di energia che un corpo assorbe o cede affinché la temperatura del corpo stesso subisca una variazione.

In altre parole, il calore dipende dalla differenza tra la temperatura iniziale del corpo e la temperatura che esso raggiunge al termine dello scambio di energia. Dipende però anche dalla massa del corpo. Si misura in joule [J], come l'energia.

Per il calore vale dunque la seguente relazione:

 $q = m \cdot c \cdot \Delta t$ 

dove:

- · *q* è il calore, misurato in kJ;
- · m è la massa del corpo, misurata in kg;
- $\bullet$   $\Delta t$  è la variazione di temperatura del corpo, cioè  $t_i$   $t_i$  [ $t_i$ , è la temperatura finale raggiunta dal corpo e t è la sua temperatura iniziale), misurata in °C;
- · c è una costante proporzionalità.

La costante c prende il nome di calore specifico, di cui diamo qui di seguito la definizione.

Il calore specifico di un materiale è la quantità di energia assorbita o ceduta da 1 kg di quel materiale, che comporta rispettivamente un aumento o una diminuzione di 1 °C della temperatura del materiale stesso.

Il calore specifico è una costante peculiare per ogni tipo di materiale.

Elenchiamo nella tabella sottostante i valori di calore specifico per alcuni materiali.

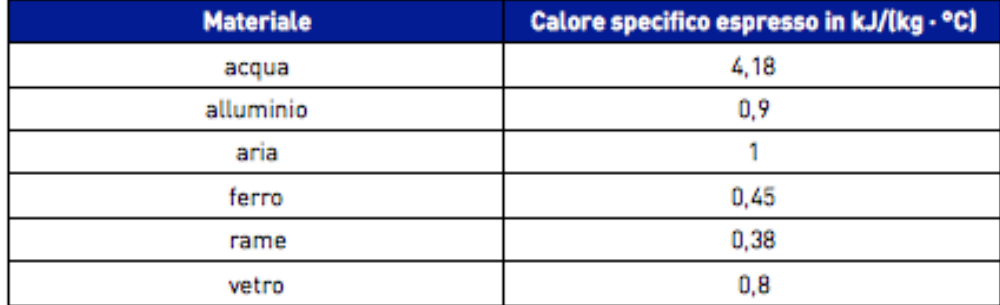

Per esempio, se una massa d'acqua pari a 3,00 kg passa da una temperatura di 20 °C a una temperatura di 14 °C, la quantità di calore scambiata, cioè la quantità di energia ceduta dall'acqua all'ambiente, è data da:

 $q = m \cdot c \cdot \Delta t = 3,00 \text{ kg} \cdot 4,18 \text{ kJ} / (\text{kg} \cdot {}^{\circ}C) \cdot (20 {}^{\circ}C - 14 {}^{\circ}C) = 75 \text{ kJ}$ 

Copyright © De Santis Editore S.p.A., Brescia

- 1. Inserire intestazione con a destra la dicitura " La fisica in sintesi"
- 2. Creare un piè di pagina con la scritta "copyright ©De Sanctis Editore S.P.A, Brescia" e numero di pagina a destra
- 3. Formattare il titolo in grassetto, centrato e font Arial Black
- 4. Creare una interlinea tra le righe pari a 1,0
- 5. Creare margini di stampa personalizzati: superiore 3 cm, inferiore 3 cm, destro e sinistro 2 cm
- 6. Dare l'allineamento giustificato al secondo paragrafo e all'ultimo paragrafo
- 7. Inserire punti elenco puntati
- 8. Inserire tabella con contenuto centrato
- 9. Bordare i paragrafi come da figura
- 10. Trovare i simboli quando richiesto (esempio il simbolo delta Δ)
- 11. Provare l'anteprima di stampa per verificare che il testo entro in una sola pagina